# **Itemset and Association rule** mining

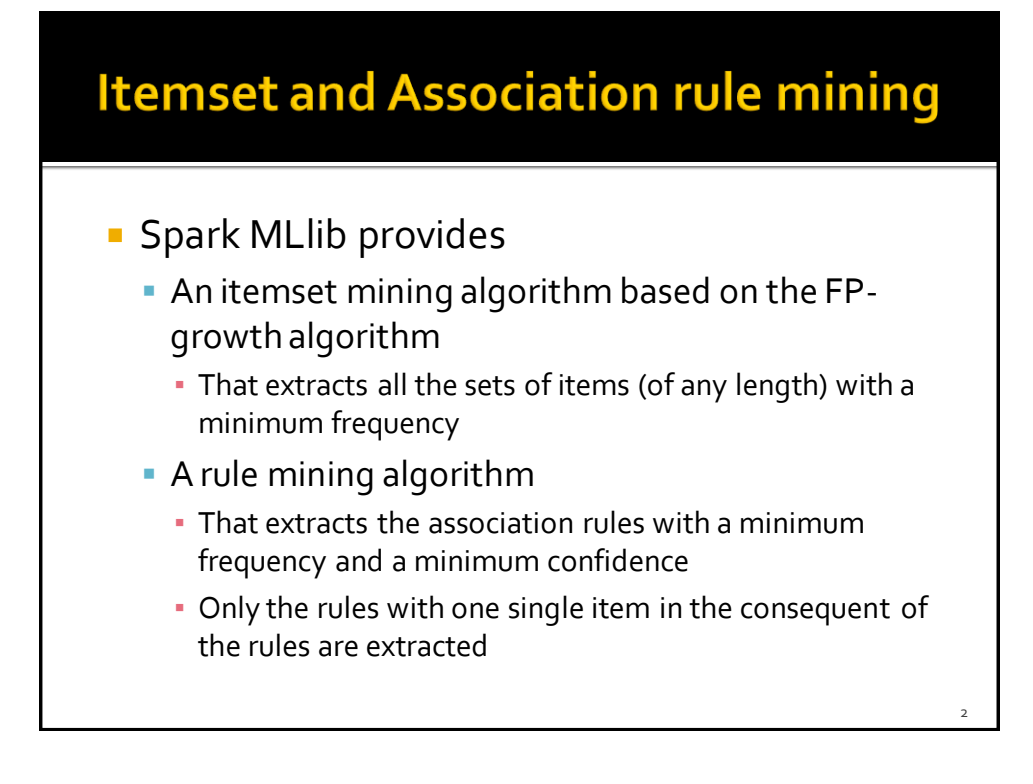

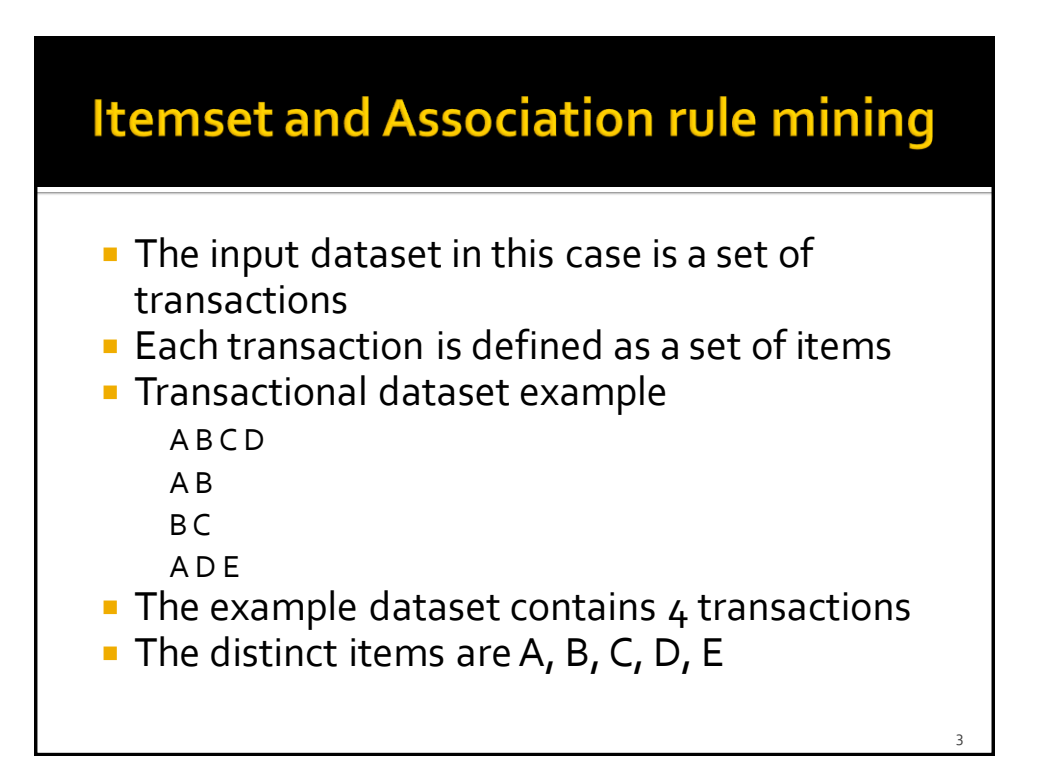

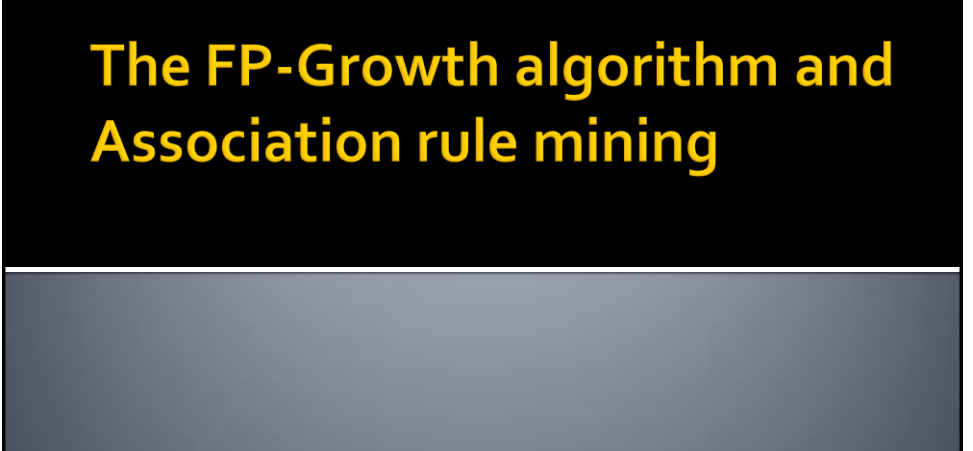

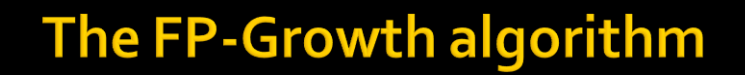

- **FP-growth is one of the most popular and** efficient itemset mining algorithms
- $\blacksquare$  It is characterized by one single parameter
	- The minimum support threshold **(minsup)**
		- i.e., the minimum frequency of the itemset in the input transational dataset
		- It is a real value in the range (0-1]
	- The minsup threshold is used to limit the number of mined itemsets
- **The input dataset is a transactional dataset**

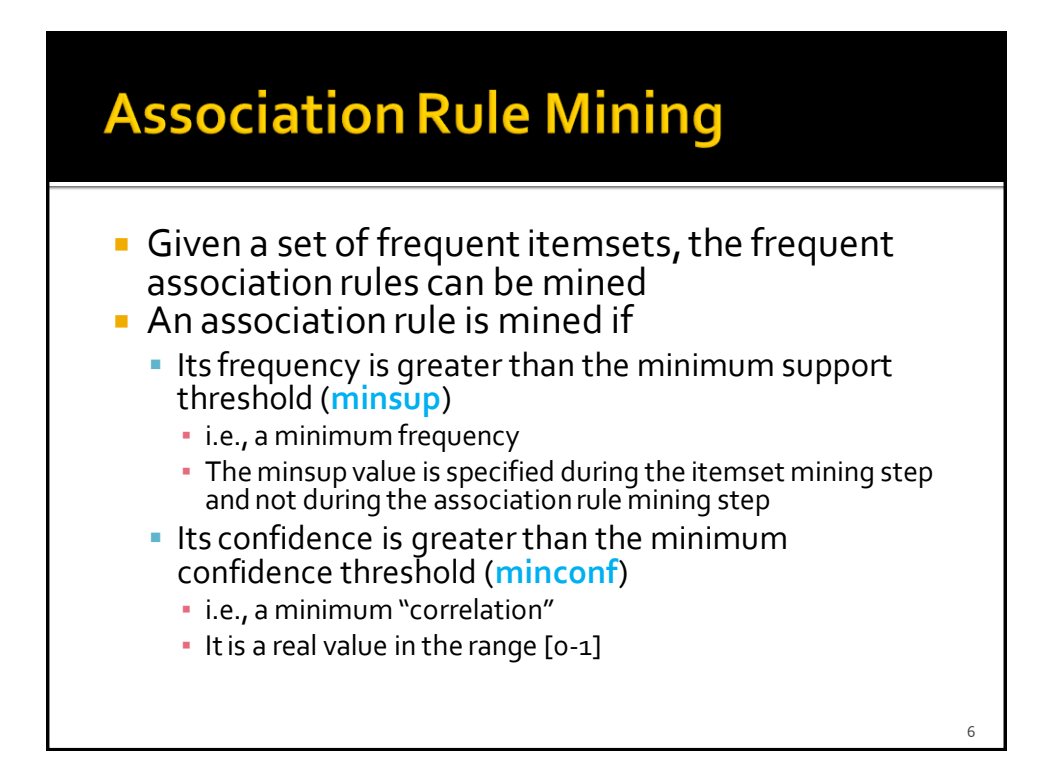

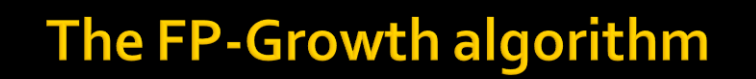

- **The MLIIb implementation of FP-growth is** based on DataFrames
- **Differently from the other algorithms, the FP**growth algorithm is not invoked by using pipelines

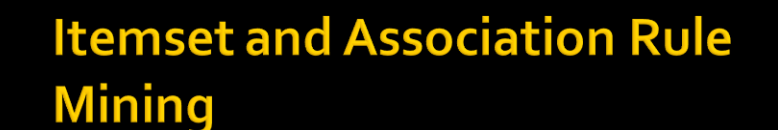

- **I** Itemset and association rule mining
	- **Instantiate an FP-Growth object**
	- Invoke the fit(input data) method on the FP-Growth object
	- Retrieve the sets of frequent itemset and association rules by invoking the following methods of on the FP-Growth object
		- freqItemsets()
		- associationRules()

8

## **Itemset and Association Rule Mining: Input data**

- **The input of the MLIIb itemset and rule** mining algorithm is a DataFrame containing a column called **items**
	- Data type: array of values
- **Each record of the input DataFrame contains** one transaction, i.e., a set of items

## **Itemset and Association Rule Mining: Input data**

- **Example of input data** transactions A B C D A B
	- B C
	- A D E

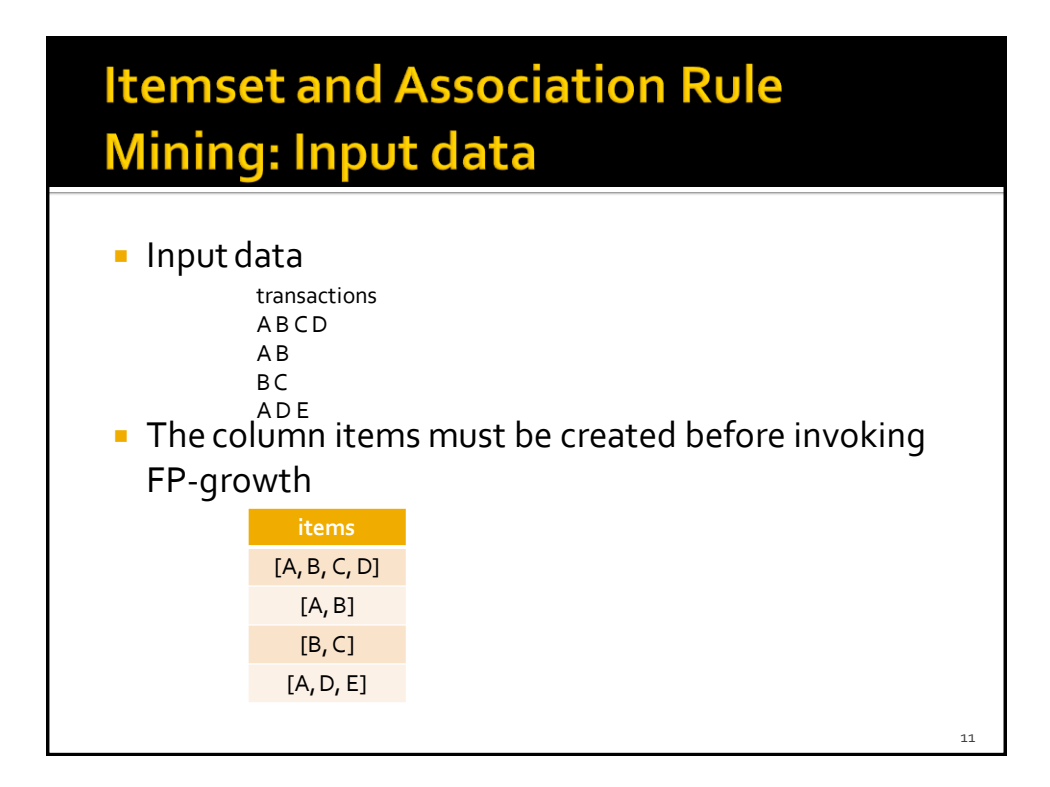

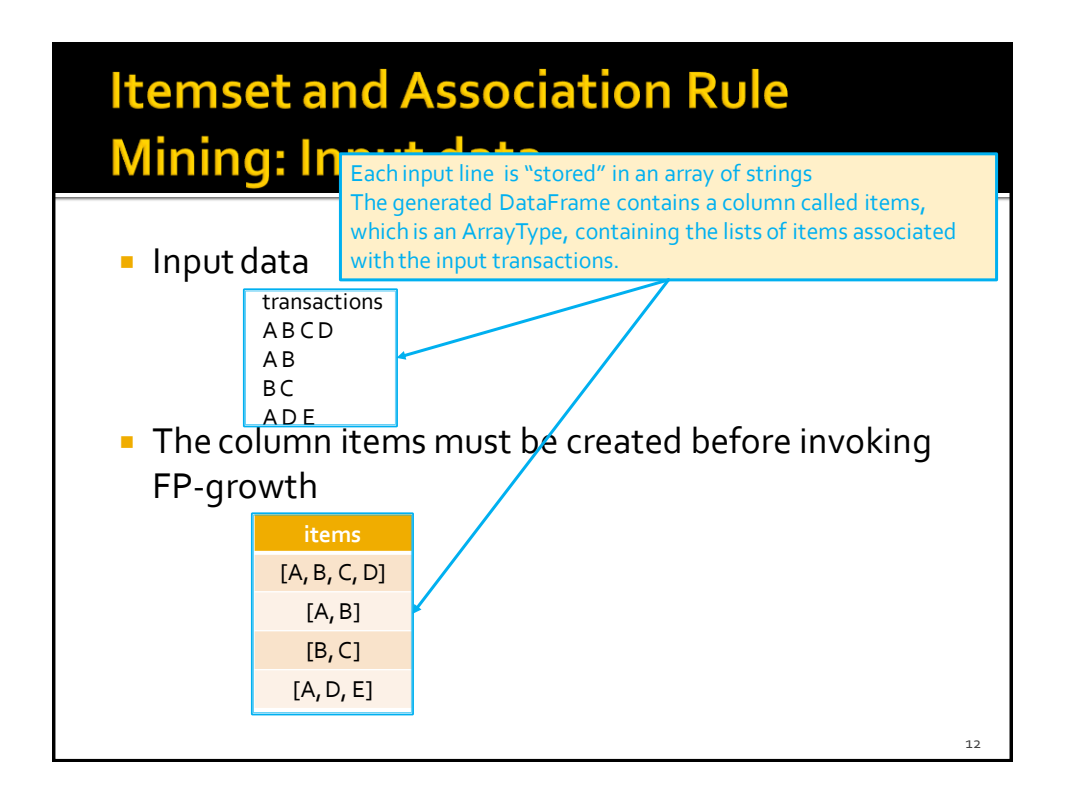

- **The following slides show how to** 
	- **Extract the set of frequent itemsets from a** transactional dataset and the association rules from the extracted frequent itemsets
- **The input dataset is a transactional dataset** 
	- **Each line of the input file contains a transaction,** i.e., a set of items

## **Itemset and Association Rule Mining: Example**

- **Example of input data** transactions A B C D A B
	- B C
	- A D E

from pyspark.ml.fpm import FPGrowth from pyspark.ml import Pipeline from pyspark.ml import PipelineModel from pyspark.sql.functions import col, split

# input and output folders transactionsData = "ex\_dataitemsets/transactions.csv" outputPathItemsets = "Itemsets/" outputPathRules = "Rules/"

# Create a DataFrame from transactions.csv transactionsDataDF = spark.read.load(transactionsData,\ format="csv", header=True,\ inferSchema=True)

## **Itemset and Association Rule Mining: Example**

# Transform Column transactions into an ArrayType trsDataDF = transactionsDataDF\ .selectExpr('split(transactions, " ")')\ .withColumnRenamed("split(transactions, )", "items")

16

# Transform Column transactions into an ArrayType trsDataDF = transactionsDataDF\ .selectExpr('split(transactions, " ")')\ .withColumnRenamed("split(transactions, )", "items")

This is the pyspark.sql.functions.split() function. It returns an SQL ArrayType

## **Itemset and Association Rule Mining: Example**

# Transform Column transactions into an ArrayType trsDataDF = transactionsDataDF\ .selectExpr('split(transactions, " ")')\ .withColumnRenamed("split(transactions, )", "items")

# Create an FP-growth Estimator fpGrowth = FPGrowth(itemsCol="items", minSupport=0.5, minConfidence=0.6)

# Extract itemsets and rules model = fpGrowth.fit(trsDataDF)

# Retrieve the DataFrame associated with the frequent itemsets dfItemsets = model.freqItemsets

# Retrieve the DataFrame associated with the frequent rules dfRules = model.associationRules

18

# Save the result in an HDFS output folder dfItemsets.write.json(outputPathItemsets)

# Save the result in an HDFS output folder dfRules.write.json(outputPathRules)

The result is stored in a JSON file because itemsets and rules are stored in columns associated with the data type Array. Hence, CSV files cannot be used to store the result.